# **Fichier:LightBulb.png**

De Wiki Aller à : [navigation](#page--1-0), [rechercher](#page--1-0) [Fichier:LightBulb.png](http://patrius.cnes.fr/index.php/Fichier:LightBulb.png)

- [Fichier](#page--1-0)
- [Historique du fichier](#page--1-0)
- [Utilisation du fichier](#page--1-0)
- [Métadonnées](#page--1-0)

 $\pmb{\times}$ Pas de plus haute résolution disponible. [LightBulb.png](http://patrius.cnes.fr/images/b/b0/LightBulb.png) (16  $\times$  16 pixels, taille du fichier : 638 o, type MIME : image/png)

# **Historique du fichier**

Cliquer sur une date et heure pour voir le fichier tel qu'il était à ce moment-là.

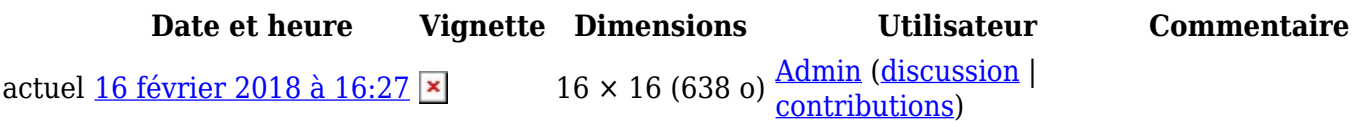

● Vous ne pouvez pas remplacer ce fichier.

# **Utilisation du fichier**

Les 88 pages suivantes utilisent ce fichier :

- [User Manual 3.3 Angles and Intervals](http://patrius.cnes.fr/index.php/User_Manual_3.3_Angles_and_Intervals)
- [User Manual 3.3 Assemblies in PATRIUS: Building and using an assembly](http://patrius.cnes.fr/index.php/User_Manual_3.3_Assemblies_in_PATRIUS:_Building_and_using_an_assembly)
- [User Manual 3.3 Assemblies in PATRIUS: Presentation](http://patrius.cnes.fr/index.php/User_Manual_3.3_Assemblies_in_PATRIUS:_Presentation)
- [User Manual 3.3 Attitude ephemeris](http://patrius.cnes.fr/index.php/User_Manual_3.3_Attitude_ephemeris)
- [User Manual 3.3 Celestial bodies](http://patrius.cnes.fr/index.php/User_Manual_3.3_Celestial_bodies)
- [User Manual 3.3 Data management system](http://patrius.cnes.fr/index.php/User_Manual_3.3_Data_management_system)
- [User Manual 3.3 Directions](http://patrius.cnes.fr/index.php/User_Manual_3.3_Directions)
- [User Manual 3.3 Dispersions](http://patrius.cnes.fr/index.php/User_Manual_3.3_Dispersions)
- [User Manual 3.3 Double Comparisons](http://patrius.cnes.fr/index.php/User_Manual_3.3_Double_Comparisons)
- [User Manual 3.3 Ephemeris](http://patrius.cnes.fr/index.php/User_Manual_3.3_Ephemeris)
- [User Manual 3.3 Ephemeris comparator](http://patrius.cnes.fr/index.php/User_Manual_3.3_Ephemeris_comparator)
- [User Manual 3.3 Errors management and internationalization](http://patrius.cnes.fr/index.php/User_Manual_3.3_Errors_management_and_internationalization)
- [User Manual 3.3 Events: ground stations and satellites](http://patrius.cnes.fr/index.php/User_Manual_3.3_Events:_ground_stations_and_satellites)
- [User Manual 3.3 Events: orbital](http://patrius.cnes.fr/index.php/User_Manual_3.3_Events:_orbital)
- [User Manual 3.3 Events: sensors](http://patrius.cnes.fr/index.php/User_Manual_3.3_Events:_sensors)
- [User Manual 3.3 Fields of view](http://patrius.cnes.fr/index.php/User_Manual_3.3_Fields_of_view)
- [User Manual 3.3 Frames](http://patrius.cnes.fr/index.php/User_Manual_3.3_Frames)
- [User Manual 3.3 Geometry](http://patrius.cnes.fr/index.php/User_Manual_3.3_Geometry)
- [User Manual 3.3 Guidance commands](http://patrius.cnes.fr/index.php/User_Manual_3.3_Guidance_commands)
- [User Manual 3.3 Interpolation Methods](http://patrius.cnes.fr/index.php/User_Manual_3.3_Interpolation_Methods)
- [User Manual 3.3 Kinematics](http://patrius.cnes.fr/index.php/User_Manual_3.3_Kinematics)
- [User Manual 3.3 Maneuvers](http://patrius.cnes.fr/index.php/User_Manual_3.3_Maneuvers)
- [User Manual 3.3 Matrices](http://patrius.cnes.fr/index.php/User_Manual_3.3_Matrices)
- [User Manual 3.3 Measure and Filtering](http://patrius.cnes.fr/index.php/User_Manual_3.3_Measure_and_Filtering)
- [User Manual 3.3 Numerical ordinary differential equations](http://patrius.cnes.fr/index.php/User_Manual_3.3_Numerical_ordinary_differential_equations)
- [User Manual 3.3 Numerical propagation](http://patrius.cnes.fr/index.php/User_Manual_3.3_Numerical_propagation)
- [User Manual 3.3 Orbital parameters](http://patrius.cnes.fr/index.php/User_Manual_3.3_Orbital_parameters)
- [User Manual 3.3 Orbits](http://patrius.cnes.fr/index.php/User_Manual_3.3_Orbits)
- [User Manual 3.3 Postprocessing](http://patrius.cnes.fr/index.php/User_Manual_3.3_Postprocessing)
- [User Manual 3.3 Projections](http://patrius.cnes.fr/index.php/User_Manual_3.3_Projections)
- [User Manual 3.3 Properties and models: Inertia](http://patrius.cnes.fr/index.php/User_Manual_3.3_Properties_and_models:_Inertia)
- [User Manual 3.3 Properties and models: Link budget](http://patrius.cnes.fr/index.php/User_Manual_3.3_Properties_and_models:_Link_budget)
- [User Manual 3.3 Properties and models: Mass and Forces](http://patrius.cnes.fr/index.php/User_Manual_3.3_Properties_and_models:_Mass_and_Forces)
- [User Manual 3.3 Properties and models: Sensors](http://patrius.cnes.fr/index.php/User_Manual_3.3_Properties_and_models:_Sensors)
- [User Manual 3.3 Root-Finding Algorithms](http://patrius.cnes.fr/index.php/User_Manual_3.3_Root-Finding_Algorithms)
- [User Manual 3.3 Rotations and quaternions](http://patrius.cnes.fr/index.php/User_Manual_3.3_Rotations_and_quaternions)
- [User Manual 3.3 Semi-analytical propagation](http://patrius.cnes.fr/index.php/User_Manual_3.3_Semi-analytical_propagation)
- [User Manual 3.3 Slew](http://patrius.cnes.fr/index.php/User_Manual_3.3_Slew)
- [User Manual 3.3 SpacecraftState](http://patrius.cnes.fr/index.php/User_Manual_3.3_SpacecraftState)
- [User Manual 3.3 Time](http://patrius.cnes.fr/index.php/User_Manual_3.3_Time)
- [User Manual 3.3 Trigonometric Polynomials and Fourier Series](http://patrius.cnes.fr/index.php/User_Manual_3.3_Trigonometric_Polynomials_and_Fourier_Series)
- [User Manual 3.4.1 Data management system](http://patrius.cnes.fr/index.php/User_Manual_3.4.1_Data_management_system)
- [User Manual 3.4.1 Fields of view](http://patrius.cnes.fr/index.php/User_Manual_3.4.1_Fields_of_view)
- [User Manual 3.4.1 Frames](http://patrius.cnes.fr/index.php/User_Manual_3.4.1_Frames)
- [User Manual 3.4.1 Root-Finding Algorithms](http://patrius.cnes.fr/index.php/User_Manual_3.4.1_Root-Finding_Algorithms)
- [User Manual 4.0 Data management system](http://patrius.cnes.fr/index.php/User_Manual_4.0_Data_management_system)
- [User Manual 4.0 Frames](http://patrius.cnes.fr/index.php/User_Manual_4.0_Frames)
- [User Manual 4.0 Root-Finding Algorithms](http://patrius.cnes.fr/index.php/User_Manual_4.0_Root-Finding_Algorithms)
- [User Manual 4.10 Data management system](http://patrius.cnes.fr/index.php/User_Manual_4.10_Data_management_system)
- [User Manual 4.10 Fields of view](http://patrius.cnes.fr/index.php/User_Manual_4.10_Fields_of_view)
- [User Manual 4.10 Frames](http://patrius.cnes.fr/index.php/User_Manual_4.10_Frames)
- [User Manual 4.10 Root-Finding Algorithms](http://patrius.cnes.fr/index.php/User_Manual_4.10_Root-Finding_Algorithms)
- [User Manual 4.11 Data management system](http://patrius.cnes.fr/index.php/User_Manual_4.11_Data_management_system)
- [User Manual 4.11 Fields of view](http://patrius.cnes.fr/index.php/User_Manual_4.11_Fields_of_view)
- [User Manual 4.11 Frames](http://patrius.cnes.fr/index.php/User_Manual_4.11_Frames)
- [User Manual 4.11 Root-Finding Algorithms](http://patrius.cnes.fr/index.php/User_Manual_4.11_Root-Finding_Algorithms)
- [User Manual 4.12 Fields of view](http://patrius.cnes.fr/index.php/User_Manual_4.12_Fields_of_view)
- [User Manual 4.12 Frames](http://patrius.cnes.fr/index.php/User_Manual_4.12_Frames)
- [User Manual 4.12 Root-Finding Algorithms](http://patrius.cnes.fr/index.php/User_Manual_4.12_Root-Finding_Algorithms)
- [User Manual 4.13 Fields of view](http://patrius.cnes.fr/index.php/User_Manual_4.13_Fields_of_view)
- [User Manual 4.13 Frames](http://patrius.cnes.fr/index.php/User_Manual_4.13_Frames)
- [User Manual 4.13 Root-Finding Algorithms](http://patrius.cnes.fr/index.php/User_Manual_4.13_Root-Finding_Algorithms)
- [User Manual 4.1 Data management system](http://patrius.cnes.fr/index.php/User_Manual_4.1_Data_management_system)
- [User Manual 4.1 Frames](http://patrius.cnes.fr/index.php/User_Manual_4.1_Frames)
- [User Manual 4.1 Root-Finding Algorithms](http://patrius.cnes.fr/index.php/User_Manual_4.1_Root-Finding_Algorithms)
- [User Manual 4.2 Data management system](http://patrius.cnes.fr/index.php/User_Manual_4.2_Data_management_system)
- [User Manual 4.2 Frames](http://patrius.cnes.fr/index.php/User_Manual_4.2_Frames)
- [User Manual 4.2 Root-Finding Algorithms](http://patrius.cnes.fr/index.php/User_Manual_4.2_Root-Finding_Algorithms)
- [User Manual 4.3 Frames](http://patrius.cnes.fr/index.php/User_Manual_4.3_Frames)
- [User Manual 4.3 Root-Finding Algorithms](http://patrius.cnes.fr/index.php/User_Manual_4.3_Root-Finding_Algorithms)
- [User Manual 4.4 Frames](http://patrius.cnes.fr/index.php/User_Manual_4.4_Frames)
- [User Manual 4.4 Root-Finding Algorithms](http://patrius.cnes.fr/index.php/User_Manual_4.4_Root-Finding_Algorithms)
- [User Manual 4.5 Frames](http://patrius.cnes.fr/index.php/User_Manual_4.5_Frames)
- [User Manual 4.5 Root-Finding Algorithms](http://patrius.cnes.fr/index.php/User_Manual_4.5_Root-Finding_Algorithms)
- [User Manual 4.6 Data management system](http://patrius.cnes.fr/index.php/User_Manual_4.6_Data_management_system)
- [User Manual 4.6 Fields of view](http://patrius.cnes.fr/index.php/User_Manual_4.6_Fields_of_view)
- [User Manual 4.6 Frames](http://patrius.cnes.fr/index.php/User_Manual_4.6_Frames)
- [User Manual 4.6 Root-Finding Algorithms](http://patrius.cnes.fr/index.php/User_Manual_4.6_Root-Finding_Algorithms)
- [User Manual 4.7 Data management system](http://patrius.cnes.fr/index.php/User_Manual_4.7_Data_management_system)
- [User Manual 4.7 Fields of view](http://patrius.cnes.fr/index.php/User_Manual_4.7_Fields_of_view)
- [User Manual 4.7 Frames](http://patrius.cnes.fr/index.php/User_Manual_4.7_Frames)
- [User Manual 4.7 Root-Finding Algorithms](http://patrius.cnes.fr/index.php/User_Manual_4.7_Root-Finding_Algorithms)
- [User Manual 4.8 Fields of view](http://patrius.cnes.fr/index.php/User_Manual_4.8_Fields_of_view)
- [User Manual 4.8 Frames](http://patrius.cnes.fr/index.php/User_Manual_4.8_Frames)
- [User Manual 4.8 Root-Finding Algorithms](http://patrius.cnes.fr/index.php/User_Manual_4.8_Root-Finding_Algorithms)
- [User Manual 4.9 Fields of view](http://patrius.cnes.fr/index.php/User_Manual_4.9_Fields_of_view)
- [User Manual 4.9 Frames](http://patrius.cnes.fr/index.php/User_Manual_4.9_Frames)
- [User Manual 4.9 Root-Finding Algorithms](http://patrius.cnes.fr/index.php/User_Manual_4.9_Root-Finding_Algorithms)

## **Métadonnées**

Ce fichier contient des informations supplémentaires, probablement ajoutées par l'appareil photo numérique ou le numériseur utilisé pour le créer. Si le fichier a été modifié depuis son état original, certains détails peuvent ne pas refléter entièrement l'image modifiée.

**Logiciel utilisé** • Adobe ImageReady

Récupérée de «<http://patrius.cnes.fr/index.php?title=Fichier:LightBulb.png&oldid=243> »

# **Menu de navigation**

#### **Outils personnels**

- [18.222.184.0](http://patrius.cnes.fr/index.php/Utilisateur:18.222.184.0)
- [Discussion avec cette adresse IP](http://patrius.cnes.fr/index.php/Discussion_utilisateur:18.222.184.0)
- [Créer un compte](http://patrius.cnes.fr/index.php?title=Sp%C3%A9cial:Connexion&returnto=Fichier%3ALightBulb.png&returntoquery=action%3Dmpdf&type=signup)
- [Se connecter](http://patrius.cnes.fr/index.php?title=Sp%C3%A9cial:Connexion&returnto=Fichier%3ALightBulb.png&returntoquery=action%3Dmpdf)

#### **Espaces de noms**

- [Fichier](http://patrius.cnes.fr/index.php/Fichier:LightBulb.png)
- [Discussion](http://patrius.cnes.fr/index.php?title=Discussion_fichier:LightBulb.png&action=edit&redlink=1)

#### **Variantes**

#### **Affichages**

- [Lire](http://patrius.cnes.fr/index.php/Fichier:LightBulb.png)
- [Voir le texte source](http://patrius.cnes.fr/index.php?title=Fichier:LightBulb.png&action=edit)
- [Historique](http://patrius.cnes.fr/index.php?title=Fichier:LightBulb.png&action=history)

● [Exporter en PDF](http://patrius.cnes.fr/index.php?title=Fichier:LightBulb.png&action=mpdf)

#### **Plus**

#### **Rechercher**

Rechercher | Lire

#### **PATRIUS**

• [Welcome](http://patrius.cnes.fr/index.php/Accueil)

#### **Evolutions**

- [Main differences between V4.13 and V4.12](http://patrius.cnes.fr/index.php/Main_differences_between_V4.13_and_V4.12)
- [Main differences between V4.12 and V4.11](http://patrius.cnes.fr/index.php/Main_differences_between_V4.12_and_V4.11)
- [Main differences between V4.11 and V4.10](http://patrius.cnes.fr/index.php/Main_differences_between_V4.11_and_V4.10)
- [Main differences between V4.10 and V4.9](http://patrius.cnes.fr/index.php/Main_differences_between_V4.10_and_V4.9)
- [Main differences between V4.9 and V4.8](http://patrius.cnes.fr/index.php/Main_differences_between_V4.9_and_V4.8)
- [Main differences between V4.8 and V4.7](http://patrius.cnes.fr/index.php/Main_differences_between_V4.8_and_V4.7)
- [Main differences between V4.7 and V4.6.1](http://patrius.cnes.fr/index.php/Main_differences_between_V4.7_and_V4.6.1)
- [Main differences between V4.6.1 and V4.5.1](http://patrius.cnes.fr/index.php/Main_differences_between_V4.6_and_V4.5.1)
- [Main differences between V4.5.1 and V4.4](http://patrius.cnes.fr/index.php/Main_differences_between_V4.5_and_V4.4)
- [Main differences between V4.4 and V4.3](http://patrius.cnes.fr/index.php/Main_differences_between_V4.4_and_V4.3)
- [Main differences between V4.3 and V4.2](http://patrius.cnes.fr/index.php/Main_differences_between_V4.3_and_V4.2)
- $\bullet$  [Main differences between V4.2 and V4.1.1](http://patrius.cnes.fr/index.php/Main_differences_between_V4.2_and_V4.1.1)
- $\bullet$  [Main differences between V4.1.1 and V4.1](http://patrius.cnes.fr/index.php/Main_differences_between_V4.1.1_and_V4.1)
- [Main differences between V4.1 and V4.0](http://patrius.cnes.fr/index.php/Main_differences_between_V4.1_and_V4.0)
- [Main differences between V4.0 and V3.4.1](http://patrius.cnes.fr/index.php/Main_differences_between_V4.0_and_V3.4.1)

#### **User Manual**

- [User Manual 4.13](http://patrius.cnes.fr/index.php/Cat%C3%A9gorie:User_Manual_4.13)
- [User Manual 4.12](http://patrius.cnes.fr/index.php/Cat%C3%A9gorie:User_Manual_4.12)
- [User Manual 4.11](http://patrius.cnes.fr/index.php/Cat%C3%A9gorie:User_Manual_4.11)
- [User Manual 4.10](http://patrius.cnes.fr/index.php/Cat%C3%A9gorie:User_Manual_4.10)
- [User Manual 4.9](http://patrius.cnes.fr/index.php/Cat%C3%A9gorie:User_Manual_4.9)
- [User Manual 4.8](http://patrius.cnes.fr/index.php/Cat%C3%A9gorie:User_Manual_4.8)
- [User Manual 4.7](http://patrius.cnes.fr/index.php/Cat%C3%A9gorie:User_Manual_4.7)
- [User Manual 4.6.1](http://patrius.cnes.fr/index.php/Cat%C3%A9gorie:User_Manual_4.6)
- [User Manual 4.5.1](http://patrius.cnes.fr/index.php/Cat%C3%A9gorie:User_Manual_4.5)
- [User Manual 4.4](http://patrius.cnes.fr/index.php/Cat%C3%A9gorie:User_Manual_4.4)
- [User Manual 4.3](http://patrius.cnes.fr/index.php/Cat%C3%A9gorie:User_Manual_4.3)
- [User Manual 4.2](http://patrius.cnes.fr/index.php/Cat%C3%A9gorie:User_Manual_4.2)
- [User Manual 4.1](http://patrius.cnes.fr/index.php/Cat%C3%A9gorie:User_Manual_4.1)
- [User Manual 4.0](http://patrius.cnes.fr/index.php/Cat%C3%A9gorie:User_Manual_4.0)
- [User Manual 3.4.1](http://patrius.cnes.fr/index.php/Cat%C3%A9gorie:User_Manual_3.4.1)
- [User Manual 3.3](http://patrius.cnes.fr/index.php/Cat%C3%A9gorie:User_Manual_3.3)

### **Tutorials**

- [Tutorials 4.5.1](http://patrius.cnes.fr/index.php/Cat%C3%A9gorie:Tutorials_4.5.1)
- [Tutorials 4.4](http://patrius.cnes.fr/index.php/Cat%C3%A9gorie:Tutorials_4.4)
- [Tutorials 4.1](http://patrius.cnes.fr/index.php/Cat%C3%A9gorie:Tutorials_4.1)
- [Tutorials 4.0](http://patrius.cnes.fr/index.php/Cat%C3%A9gorie:Tutorials_4.0)

### **Links**

• [CNES freeware server](https://logiciels.cnes.fr/en/home)

### **Navigation**

- [Accueil](http://patrius.cnes.fr/index.php/Accueil)
- [Modifications récentes](http://patrius.cnes.fr/index.php/Sp%C3%A9cial:Modifications_r%C3%A9centes)
- [Page au hasard](http://patrius.cnes.fr/index.php/Sp%C3%A9cial:Page_au_hasard)
- [Aide](https://www.mediawiki.org/wiki/Special:MyLanguage/Help:Contents)

### **Outils**

- [Pages liées](http://patrius.cnes.fr/index.php/Sp%C3%A9cial:Pages_li%C3%A9es/Fichier:LightBulb.png)
- [Suivi des pages liées](http://patrius.cnes.fr/index.php/Sp%C3%A9cial:Suivi_des_liens/Fichier:LightBulb.png)
- [Pages spéciales](http://patrius.cnes.fr/index.php/Sp%C3%A9cial:Pages_sp%C3%A9ciales)
- [Adresse de cette version](http://patrius.cnes.fr/index.php?title=Fichier:LightBulb.png&oldid=243)
- [Information sur la page](http://patrius.cnes.fr/index.php?title=Fichier:LightBulb.png&action=info)
- Dernière modification de cette page le 16 février 2018 à 16:27.
- [Politique de confidentialité](http://patrius.cnes.fr/index.php/Wiki:Confidentialit%C3%A9)
- [À propos de Wiki](http://patrius.cnes.fr/index.php/Wiki:%C3%80_propos)
- [Avertissements](http://patrius.cnes.fr/index.php/Wiki:Avertissements_g%C3%A9n%C3%A9raux)
- <mark>×</mark>